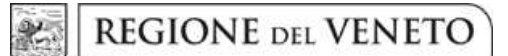

 **giunta regionale** 

# **Allegato B al Decreto n. 25 del 11 aprile 2016** pag. 1/5

### **MISURE AGRO-CLIMATICO-AMBIENTALI – PSR 2014 – 2020 DGR n. 440 del 31.3.2015 e s.m.i.**

## **Linea di intervento 10.1.1 "Tecniche agronomiche a ridotto impatto ambientale – No Tillage (NT)"**

## **INDICAZIONI AI BENEFICIARI PER IL CARICAMENTO A SISTEMA DEL REGISTRO CARTACEO AZIENDALE DEGLI INTERVENTI COLTURALI RELATIVO ALL'ANNO 2015**

Con la DGR n. 440/2015 è stato aperto per la prima volta il bando per la presentazione delle domande di adesione alle Misure agro-climatico-ambientali del PSR 2014-2020 per talune "Linee di intervento".

Il presente documento fa esclusivo riferimento alla **Linea di intervento 10.1.1** – "Pratiche agronomiche a ridotto impatto ambientale. **No Tillage (NT)**".

In particolare, il presente documento fornisce indicazioni per il caricamento sul software RIC di cui all'Allegato A del presente provvedimento delle informazioni annotate su supporto cartaceo dai beneficiari durante il 2015.

Il Registro web A58-03 è ora divenuto operativo e permette il corretto inserimento telematico delle informazioni aziendali a partire dal secondo anno di impegno (2016) per i beneficiari della linea di intervento 10.1.1.

Da questo momento il software diventa l'unico strume nto utilizzabile per consentire tracciabilità costante delle informazioni colturali e delle modalità gestionali attivate dalle aziende beneficiarie. Di conseguenza, ai fini del rispetto degli impegni fissati per la Linea di intervento 10.1.1 (NT), non sono ammessi né adottabili altri supporti per la registrazione degli interventi colturali.

#### **1. Inserimento su "Registro web" degli interventi colturali 2015**

Le annotazioni riguardanti gli interventi colturali effettuati nel corso del 2015, primo anno di impegno della linea di intervento 10.1.1 NT No tillage, introduzione e mantenimento, devono essere disponibili nel registro informatizzato web A58-03.

Tali informazioni devono essere caricate in modalità "**Integrazione del "Registro 2016**".

Con questa opzione, le informazioni concernenti il 2015 dovranno essere riportate nel RIC 2016, tramite inserimento, in formato digitale (JPEG, GIF, PNG, TIFF, PDF), delle scansioni delle schede di annotazione degli interventi colturali effettuati nel corso di tale anno.

**Per convenienza e uniformità di ricerca dei contenuti allegati per l'anno 2015, i file contenenti le scansioni delle pagine del registro su cui sono riportate le annotazioni degli interventi colturali effettuati nel corso del 2015 dovranno essere allegate in corrispondenza della prima Sottoarea a cui si accede attraverso l'Area Omogenea a impegno PSR. Quest'ultima è individuata come nella descrizione seguente:** 

IN REGIONE – IN CONDUZIONE – ZONA (NON) VULNERABILE AI NITRATI SOGGETTA A IMPEGNO AGROAMBIENTALE (PSR 10.1.1) – [Comune]

Per procedere all'inserimento delle scansioni, si individua innanzitutto la Sottoarea.

| Torna a pagina ricerca registri Home Aree Omogenee Superfici condotte                                                                                                    |                                           |            |
|----------------------------------------------------------------------------------------------------|-------------------------------------------|------------|
| Registro degli interventi colturali                                                                                                    |                                           |            |
| $C.U.A.A$ :<br>Partita Iva<br>Ragione Sociale<br>Sede legale:                                                                                                    |                                           |            |
| Anno riferimento: 2015  Stato: IN STESURA  Data conferma:                                                                                                    |                                           |            |
| <b>Aree Omogenee</b>                                                                                                    | Conferma particelle associate<br>Indietro |            |
| <b>Descrittions area omodened</b>                                                                                                    | $N.C.$ <sup>(1)</sup>                     |            |
| IN REGIONE - IN CONDUZIONE - ZONA NON VULNERABILE AI NITRATI SOGGETTA A IMPEGNO AGROAMBIENTALE (PSR 10.1.1) - Boara Pisani<br>Superficie: 13,3590 ha - colture: 13,3590 ha - Azoto zootecnico: Massimo 340 kg./ha, Distribuito kg./ha | Sottoaree                                 | Particelle |
| IN REGIONE - IN CONDUZIONE - ZONA NON VULNERABILE AI NITRATI SOGGETTA A IMPEGNO AGROAMBIENTALE<br>Superficie: 25,2175 ha - colture: 25,2175 ha - Azoto zootecnico: Massimo 340 kg./ha, Distribuito kg./ha                             | Sottoaree                                 | Particelle |
| IN REGIONE - IN CONDUZIONE - ZONA NON VULNERABILE AI NITRATI SOGGETTA A IMPEGNO AGROAMBIENTALE<br>Superficie: 8,2581 ha - colture: 8,2581 ha - Azoto zootecnico: Massimo 340 kg./ha, Distribuito 24 kg./ha                            | Sottoaree                                 | Particelle |
| (1) N.C. = Presenza di sottoaree non corrispondenti tra registri collegati                                                                                                    |                                           |            |
|                                                                                                    |                                           |            |
|                                                                                                    |                                           |            |

*Figura 1: individuazione dell'Area Omogenea a impegno e della Sottoarea, per l'inserimento degli allegati* 

Individuata la Sottoarea (figura 2), tramite il tasto Allegati si apre la pagina che consente l'inserimento dei documenti (vedi figura 3).

| Partita Iva:<br>C.U.A.A.:<br>Ragione Sociale:<br>Sede legale :<br><b>Anno riferimento:</b><br>Stato: IN STESURA Data conferma:<br>IN REGIONE - IN CONDUZIONE - ZONA NON VULNERABILE AI NITRATI SOGGETTA A IMPEGNO AGROAMBIENTALE (PSR 10.1.1) - Boara Pisani<br>Area:<br>Superficie: 13,3590 ha - colture: 13,3590 ha - Azoto zootecnico: Massimo 340 kg./ha, Distribuito kg./ha<br>mporta colture da fascicolo<br>Indietro<br>Modifica<br><b>Sottoaree</b><br>Descrizione coltura<br>MAS (kg/ha)<br>Interventi | Registro degli interventi colturali |  |  |  |  |  |  |
|----------------------------------------------------------------------------------------------------|-------------------------------------|--|--|--|--|--|--|
|                                                                                                    |                                     |  |  |  |  |  |  |
|                                                                                                    |                                     |  |  |  |  |  |  |
|                                                                                                    |                                     |  |  |  |  |  |  |
|                                                                                                    |                                     |  |  |  |  |  |  |
|                                                                                                    |                                     |  |  |  |  |  |  |
| Superficie (ha) Descrizione sottoarea<br>dissecca-<br>anti-<br><b>PSR</b><br>Massimo Attuale<br>Principale<br>In successione<br>limacce<br>mento                                                                                                    |                                     |  |  |  |  |  |  |
| Particelle<br>Allegati<br>Leguminose da granella (pisello, sola)<br>Interventi<br>1 Frumento tenero (cereall trebblati o erbalo dopo la maturazione latteo-cerosa)<br><b>NO</b><br>8,7795<br>210<br>SI<br>Chlesa<br>No tillage                                                                                                    |                                     |  |  |  |  |  |  |
| Particelle<br>SI<br>Erbaio invernale di graminacee<br>Minimun tillage SI<br>2 Mais (classe FAO 600-700 - irriguo)<br>Interventi<br>4,5795 Capitello<br>400<br>Amegott                                                                                                    |                                     |  |  |  |  |  |  |

*Figura 2: individuazione della Sottoarea, per l'inserimento degli allegati* 

Tramite il tasto Nuovo si può procedere sia all'inserimento ex novo di file in allegato, sia all'inserimento di nuovi allegati nel caso che ve ne fossero già stati inseriti.

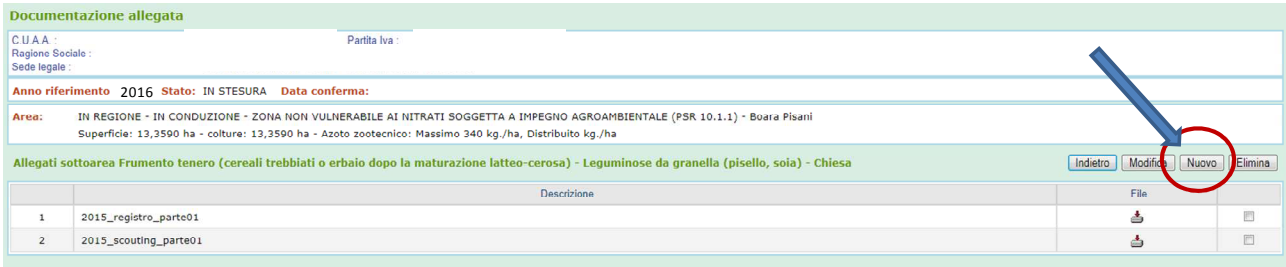

*Figura 3: inserimento degli allegati* 

**Nota bene.** Il Registro web A5803 permette di allegare scansioni di documenti che non superano la dimensione di 5 MB; è pertanto necessario spezzare i documenti 2015, una volta scansionati , in più parti che dovranno essere così denominate:

```
2015 scouting parte01
2015_scouting_parte02 
.. 
2015_registro_parte01 
2015_registro_parte02 
… 
2015_autorizzazione decompattazione_parte01 
2015_autorizzazione decompattazione_parte02 
…
```
Nella "casella" di descrizione del documento riguardante il 2015, che è contenuta nella sottoarea già indicata del registro web 2016 dell'utente, vanno rispettati gli stessi criteri di denominazione adottati per denominare gli allegati 2015 (figura 4):

- 1. l'anno di riferimento;
- 2. il tipo di attività registrata e a cui fa riferimento il documento allegato, con separazione tra allegati contenenti la scansione della "Check list scouting" e "Registro degli interventi colturali";
- 3. sezione del documento rispetto al complessivo.

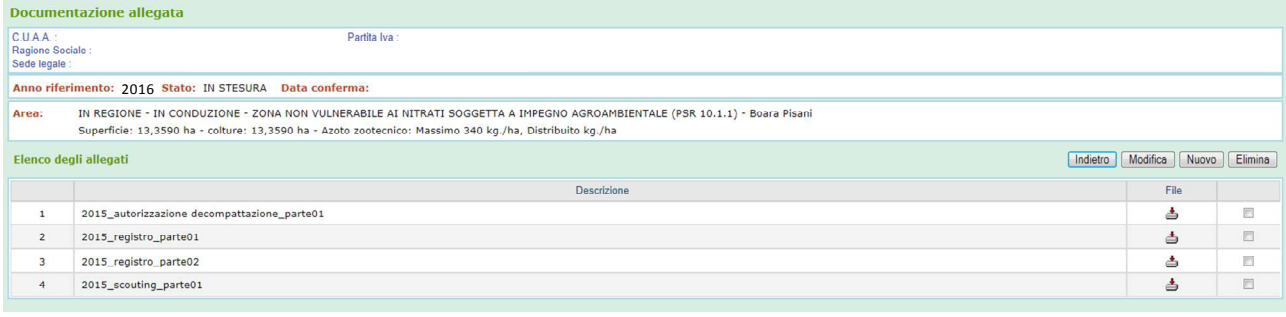

#### *Figura 4*

Successivamente all'inserimento degli allegati, effettuato tramite la procedura descritta all'allegato A al decreto di approvazione del presente allegato, saranno visibili all'utente i documenti contenenti le informazioni relative agli interventi colturali, alle attività di *scouting* e le eventuali autorizzazioni di intervenire con decompattazione.

L'elenco di tutti i documenti allegati riferiti all'anno 2015, indipendentemente dalla Area Omogenea o dalla Sottoarea a cui sono riferiti, può essere evidenziato dalla "homepage" del RIC, cliccando sul tasto Documenti allegati.

Si fa presente che gli allegati caricati verranno evidenziati in ordine inverso rispetto all'ordine cronologico di caricamento.

L'elenco degli allegati inseriti nel registro per l'anno 2015 possono riguardare una particolare Sottoarea o anche una Area Omogenea. Tale elenco è la risultante degli inserimenti via via effettuati utilizzando il tasto Allegati (figura 5).

| Registro degli interventi colturali                                                                                                    |                                        |                    |                  |                    |               |                                       |                 |          |            |                             |                              |
|----------------------------------------------------------------------------------------------------|----------------------------------------|--------------------|------------------|--------------------|---------------|---------------------------------------|-----------------|----------|------------|-----------------------------|------------------------------|
| $C.UAA$ :<br>Partita Iva:<br>Ragione Sociale:<br>Sede legale:                                                                                                    |                                        |                    |                  |                    |               |                                       |                 |          |            |                             |                              |
| Anno riferimento: 2016 Stato: IN STESURA Data conferma:                                                                                                    |                                        |                    |                  |                    |               |                                       |                 |          |            |                             |                              |
| IN REGIONE - IN CONDUZIONE - ZONA NON VULNERABILE AI NITRATI SOGGETTA A IMPEGNO AGROAMBIENTALE (PSR 10.1.1) - Boara Pisani<br>Area:<br>Superficie: 13,3590 ha - colture: 13,3590 ha - Azoto zootecnico: Massimo 340 kg./ha, Distribuito kg./ha |                                        |                    |                  |                    |               |                                       |                 |          |            |                             |                              |
| Sottoaree                                                                                                    |                                        |                    |                  |                    |               |                                       |                 | Indietro | Modifica   | aporta colture da fascicolo |                              |
| Descrizione coltura                                                                                                    |                                        |                    | Interventi       |                    |               |                                       | MAS (kg/ha)     |          |            |                             |                              |
| Principale                                                                                                    | In successione                         | PSR                | anti-<br>limacce | dissecca-<br>mento |               | Superficie (ha) Descrizione sottoarea | Massimo Attuale |          |            |                             |                              |
| 1 Frumento tenero (cereali trebbiati o erbaio dopo la maturazione latteo-cerosa)                                                                                                    | Leguminose da granella (pisello, soia) | No tillage         | <b>NO</b>        | SI                 | 8,7795 Chiesa |                                       | 210             |          | Interventi | Particell                   | Allegati                     |
| 2 Mais (classe FAO 600-700 - irriguo)                                                                                                    | Erbaio invernale di graminacee         | Minimun tillage SI |                  | <b>ST</b>          |               | 4,5795 Capitello                      | 400             |          | Interventi | Particelle                  | <b><i><u>Amogall</u></i></b> |
|                                                                                                    |                                        |                    |                  |                    |               |                                       |                 |          |            |                             |                              |

*Figura 5: individuazione del punto di inserimento degli allegati riferiti alla Sottoarea* 

Il percorso sopra descritto consente di completare e tracciare nel software A58WEB le informazioni gestionali relative agli impegni sottoscritti da beneficiario per la linea di intervento 10.1.1-No tillage.

|                                               | <b>Documentazione allegata</b>                                                                                                    |                               |         |
|-----------------------------------------------|----------------------------------------------------------------------------------------------------|-------------------------------|---------|
| C.U.A.A.:<br>Ragione Sociale<br>Sede legale : | Partita Iva:                                                                                                    |                               |         |
|                                               | Anno riferimento: 2016 Stato: IN STESURA Data conferma:                                                                                                    |                               |         |
| Area:                                         | IN REGIONE - IN CONDUZIONE - ZONA NON VULNERABILE AI NITRATI SOGGETTA A IMPEGNO AGROAMBIENTALE (PSR 10.1.1) - Boara Pisani<br>Superficie: 13,3590 ha - colture: 13,3590 ha - Azoto zootecnico: Massimo 340 kg./ha, Distribuito kg./ha |                               |         |
|                                               | Allegati sottoarea Frumento tenero (cereali trebbiati o erbaio dopo la maturazione latteo-cerosa) - Leguminose da granella (pisello, soia) - Chiesa                                                                                   | Modifica<br>Indietro<br>Nuovo | Elimina |
|                                               | <b>Descrizione</b>                                                                                                    | File                          |         |
| $\mathbf{1}$                                  | 2015_registro_parte02                                                                                                    | ۵                             | F       |
| $\overline{c}$                                | 2015_scouting_parte01                                                                                                    | ه                             | E       |
|                                               |                                                                                                    |                               |         |

*Figura 6a: documenti allegati riferiti alla Sottoarea "Chiesa"* 

I due documenti che seguono (figure 6b e 6c) esemplificano gli allegati delle Check List Scouting e delle schede di registrazione degli interventi colturali approvati con DGR 440/2015 e s.m.i..

|                                                                                                    |                                                                                            | Fondo europeo agricolo per lo sviluppo rurale: l'Europa investe nelle zone rurali |                            | <b>REGIONE THE VENETO</b><br>ALLEGATO TECNICO 11.1 – TECNICHE AGRONOMICHE A RIDOTTO IMPATTO AMBIENTALE |                                               |            |
|----------------------------------------------------------------------------------------------------|--------------------------------------------------------------------------------------------|-----------------------------------------------------------------------------------|----------------------------|----------------------------------------------------------------------------------------------------|-----------------------------------------------|------------|
| Anno di riferimento: 2015                                                                                                    |                                                                                            |                                                                                   |                            |                                                                                                    |                                               |            |
|                                                                                                    |                                                                                            |                                                                                   |                            |                                                                                                    |                                               |            |
|                                                                                                    |                                                                                            |                                                                                   |                            |                                                                                                    | Prov                                          |            |
| alla particella in cui è presente tale appezzamento.<br>DENOMINAZIONE 1-PROVINCIA, COMUNE,<br>Nº FOGLIO, Nº MAPPALE<br><b>APPEZZAMENTO</b> |                                                                                            | 2-PROVINCIA, COMUNE,<br>Nº FOGLIO, Nº MAPPALE                                     |                            | 3-PROVINCIA, COMUNE,<br>N° FOGLIO, N° MAPPALE                                                          | 4-PROVINCIA, COMUNE,<br>Nº FOGLIO, Nº MAPPALE |            |
| Chiesa                                                                                                    |                                                                                            |                                                                                   |                            | $VE - Meolo - FG 3 - Mp 11$ $VE - Meolo - FG 3 - Mp 12$ $VE - Meolo - FG 2 - Mp 13$                    |                                               |            |
|                                                                                                    |                                                                                            |                                                                                   |                            |                                                                                                    |                                               |            |
| <b>DATA SCOUTING</b>                                                                                                    | COLTURA PRINCIPALE SEMINATA NELL'APPEZZAMENTO: Mais 600-700<br>DATA SEMINA: DATA RACCOLTA: |                                                                                   | <b>CHECK LIST SCOUTING</b> |                                                                                                    |                                               |            |
| (1)                                                                                                    | <b>MOTIVAZIONE SCOUTING (2)</b>                                                            |                                                                                   |                            | <b>RISULTATO DELLO SCOUTING (3)</b>                                                                    |                                               | NOTE $(4)$ |
| 15/03/2015                                                                                                    | Rilievo presemina                                                                          |                                                                                   | appropriata.               | Idoneo. Terreno in condizioni di umidità                                                               |                                               |            |

*Figura 6b: esempio di documento di scouting 2015 : "2015\_scouting\_parte01"* 

|      |                                                                                                 |                                                                                                    | uropeo agricolo per lo si                                                     |                                                                  |                                                                                                    |                                                                                               |                                                                                                    |                                                                                                    |
|------|-------------------------------------------------------------------------------------------------|----------------------------------------------------------------------------------------------------|-------------------------------------------------------------------------------|------------------------------------------------------------------|----------------------------------------------------------------------------------------------------|-----------------------------------------------------------------------------------------------|----------------------------------------------------------------------------------------------------|----------------------------------------------------------------------------------------------------|
|      |                                                                                                 | ALLEGATO TECNICO 11.2 – FAC SIMILE DI REGISTRO DEGLI INTERVENTI COLTURALI                                                     |                                                                               |                                                                  |                                                                                                    |                                                                                               |                                                                                                    |                                                                                                    |
|      |                                                                                                 |                                                                                                    |                                                                               |                                                                  |                                                                                                    |                                                                                               |                                                                                                    |                                                                                                    |
|      |                                                                                                 |                                                                                                    |                                                                               |                                                                  |                                                                                                    |                                                                                               |                                                                                                    |                                                                                                    |
| 2015 |                                                                                                 |                                                                                                    |                                                                               |                                                                  |                                                                                                    |                                                                                               |                                                                                                    |                                                                                                    |
|      |                                                                                                 |                                                                                                    |                                                                               |                                                                  |                                                                                                    |                                                                                               |                                                                                                    |                                                                                                    |
|      |                                                                                                 |                                                                                                    |                                                                               |                                                                  |                                                                                                    |                                                                                               |                                                                                                    |                                                                                                    |
|      |                                                                                                 |                                                                                                    |                                                                               |                                                                  |                                                                                                    |                                                                                               |                                                                                                    |                                                                                                    |
|      |                                                                                                 |                                                                                                    |                                                                               | Comune                                                           |                                                                                                    | CAP                                                                                           |                                                                                                    | Prov                                                                                                    |
|      |                                                                                                 |                                                                                                    |                                                                               |                                                                  |                                                                                                    |                                                                                               |                                                                                                    |                                                                                                    |
|      |                                                                                                 |                                                                                                    |                                                                               |                                                                  |                                                                                                    |                                                                                               |                                                                                                    |                                                                                                    |
|      |                                                                                                 | $\mathbf{1}$                                                                                                    |                                                                               | $\overline{2}$<br><b>PROVINCIA</b><br><b>COMUNE</b><br>Nº FOGLIO |                                                                                                    |                                                                                               |                                                                                                    | $\overline{4}$<br><b>PROVINCIA</b><br><b>COMUNE</b><br>Nº FOGLIO<br>Nº MAPPALE                                                                            |
|      |                                                                                                 |                                                                                                    |                                                                               |                                                                  |                                                                                                    |                                                                                               |                                                                                                    |                                                                                                    |
|      |                                                                                                 |                                                                                                    |                                                                               |                                                                  |                                                                                                    |                                                                                               |                                                                                                    |                                                                                                    |
|      |                                                                                                 |                                                                                                    |                                                                               |                                                                  |                                                                                                    |                                                                                               |                                                                                                    |                                                                                                    |
|      |                                                                                                 |                                                                                                    |                                                                               |                                                                  |                                                                                                    |                                                                                               |                                                                                                    |                                                                                                    |
|      |                                                                                                 |                                                                                                    |                                                                               |                                                                  |                                                                                                    |                                                                                               |                                                                                                    |                                                                                                    |
|      |                                                                                                 |                                                                                                    |                                                                               |                                                                  |                                                                                                    |                                                                                               |                                                                                                    |                                                                                                    |
|      |                                                                                                 |                                                                                                    |                                                                               |                                                                  |                                                                                                    |                                                                                               |                                                                                                    |                                                                                                    |
|      |                                                                                                 |                                                                                                    |                                                                               |                                                                  |                                                                                                    |                                                                                               | <b>NOTE</b>                                                                                                    | <b>FIRMA</b>                                                                                                    |
|      |                                                                                                 |                                                                                                    |                                                                               |                                                                  |                                                                                                    |                                                                                               |                                                                                                    |                                                                                                    |
|      |                                                                                                 |                                                                                                    |                                                                               |                                                                  |                                                                                                    |                                                                                               |                                                                                                    |                                                                                                    |
|      |                                                                                                 |                                                                                                    |                                                                               |                                                                  |                                                                                                    |                                                                                               |                                                                                                    |                                                                                                    |
|      |                                                                                                 |                                                                                                    |                                                                               |                                                                  |                                                                                                    |                                                                                               |                                                                                                    |                                                                                                    |
|      |                                                                                                 |                                                                                                    |                                                                               |                                                                  |                                                                                                    |                                                                                               |                                                                                                    |                                                                                                    |
|      |                                                                                                 |                                                                                                    |                                                                               |                                                                  |                                                                                                    |                                                                                               |                                                                                                    |                                                                                                    |
|      |                                                                                                 | - Data di raccolta                                                                                                    |                                                                               |                                                                  |                                                                                                    |                                                                                               |                                                                                                    |                                                                                                    |
|      |                                                                                                 |                                                                                                    |                                                                               |                                                                  |                                                                                                    |                                                                                               |                                                                                                    |                                                                                                    |
|      |                                                                                                 |                                                                                                    |                                                                               |                                                                  |                                                                                                    |                                                                                               |                                                                                                    |                                                                                                    |
|      |                                                                                                 |                                                                                                    |                                                                               |                                                                  |                                                                                                    |                                                                                               |                                                                                                    |                                                                                                    |
|      |                                                                                                 |                                                                                                    |                                                                               |                                                                  |                                                                                                    |                                                                                               |                                                                                                    |                                                                                                    |
|      |                                                                                                 |                                                                                                    |                                                                               |                                                                  |                                                                                                    |                                                                                               |                                                                                                    |                                                                                                    |
|      | 07/07/2015                                                                                      | - Data semina                                                                                                    |                                                                               |                                                                  |                                                                                                    |                                                                                               |                                                                                                    |                                                                                                    |
|      | 30/10/2015                                                                                      | - Data raccolta                                                                                                    |                                                                               |                                                                  |                                                                                                    |                                                                                               |                                                                                                    |                                                                                                    |
|      |                                                                                                 |                                                                                                    |                                                                               | Colture di copertura                                             |                                                                                                    |                                                                                               |                                                                                                    |                                                                                                    |
|      |                                                                                                 |                                                                                                    |                                                                               |                                                                  |                                                                                                    |                                                                                               |                                                                                                    |                                                                                                    |
|      |                                                                                                 |                                                                                                    |                                                                               |                                                                  |                                                                                                    |                                                                                               |                                                                                                    |                                                                                                    |
|      |                                                                                                 | - Tipologia colturale<br>- Data semina                                                                                        |                                                                               |                                                                  |                                                                                                    |                                                                                               |                                                                                                    |                                                                                                    |
|      | <b>INTERVENTO 10.1.1</b><br>Anno di riferimento:<br><b>DENOMINAZIONE</b><br><b>APPEZZAMENTO</b> | Denominazione o ragione sociale Azienda<br><b>EPOCA DI INTERVENTO</b><br>(gg/mm/ga)<br>29/03/2015<br>20/04/2015<br>30/06/2015 | <b>PROVINCIA</b><br><b>COMUNE</b><br>Nº FOGLIO<br>Nº MAPPALE<br>- Data semina | $VE - Meolo - FG 3 - MP 11$                                      | Nº MAPPALE<br>malerbe<br>Compilare Allegato Tecnico 11.1<br>- Tipologia colturale: Frumento tenero<br>- Intervento anti limacce (se presenti)<br>- Tipologia pneumatici mietitrebbia: Gemellati<br>- Modalità spargimento paglia/residui: Girello<br>Erbai primaverili/estivi | SCHEDA AZIENDA GENERALE<br>TIPOLOGIA DI INTERVENTO COLTURALE<br>Coltura seminativa principale | <b>CUAA</b><br>DESCRIZIONE CARTOGRAFICA E CATASTALE<br>REGISTRO DEGLI INTERVENTI COLTURALI<br>Obbligo di scouting e controllo fitopatologi, entomofauna,<br>- Tipologia di mietitrebbia (cingoli o pneumatici): Pneumatici<br>- Tipologia colturale: Leguminose da granella (pisello, soia) | $\overline{\mathbf{3}}$<br><b>PROVINCIA</b><br><b>COMUNE</b><br><b>Nº FOGLIO</b><br>Nº MAPPALE<br>$VE - Meolo - FG 3 - MP 12$ $VE - Meolo - FG 2 - MP 13$ |

*Figura 7c: esempio di scansione di pagine del Registro degli interventi colturali: "2015\_registro\_parte01"* 

Si ricorda che, per una più efficace gestione dei documenti allegati, è necessario che i file delle scansioni dei registri non abbiano dimensioni elevate, ma siano invece suddivisi in più file, in relazione alla tipologia di documento:

- Check List di scouting;
- schede degli interventi colturali;
- ˗ autorizzazioni alla decompattazione.

#### **2. Registro degli interventi colturali 2016**

A questo punto, una volta inseriti gli allegati relativi alla gestione colturale 2015, l'attività di compilazione del registro aziendale degli interventi colturali per l'anno 2016 può continuare dal paragrafo 3 descritto all'allegato A al presente provvedimento.